## SAP ABAP table OIIGMMKS {GMM: Meter description}

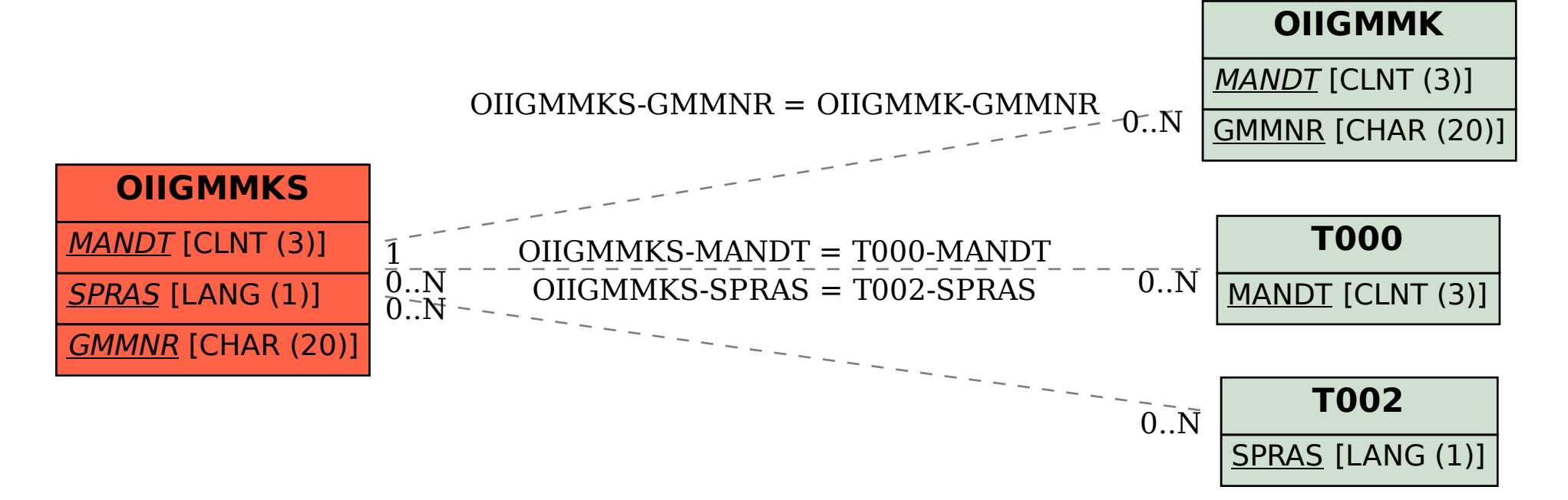